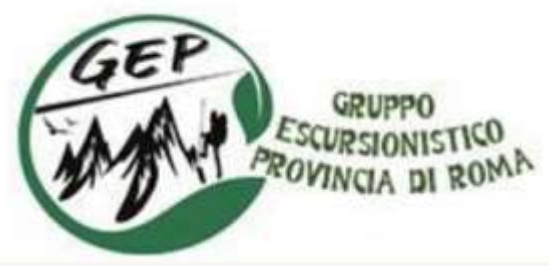

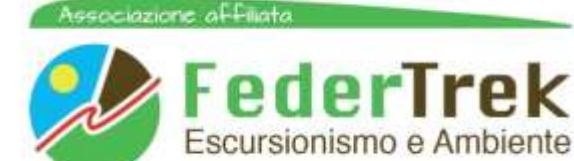

# **SENTIERO EUROPEO E1**

#### IL SENTIERO EUROPEO E1 IN EUROPA E IN ITALIA

Il Sentiero Europeo E1 congiunge il Nord Europa con il Mediterraneo centrale, parte dalla Norvegia (Capo Nord), attraversa Svezia, Finlandia (per un breve tratto), Danimarca, Germania, Svizzera e termina in Italia (Capo Passero di Siracusa), ha uno sviluppo complessivo stimato di 8000 chilometri, di cui buona parte segnati e tabellati.

Sul territorio italiano l'E1 parte da Porto Ceresio, sul lago di Lugano, attraversa dapprima il Parco del Ticino, quindi raggiunge gli Appennini risalendo la valle Scrivia. Raggiunta l'Alta Via dei Monti Liguri una volta il sentiero E1 proseguiva, verso ovest per raggiungere Pegli, attraverso il Monte Pennello, dove terminava. Oggi quest'ultimo tratto è diventata una variante poiché, con l'inaugurazione ufficiale del Sentiero Italia, il sentiero gira verso la Toscana seguendo l'Alta Via dei Monti Liguri dai Piani di Praglia al Passo dei Due Santi dove si immette sul tracciato della G.E.A. (Grande Escursione Appenninica) per poi raggiungere Castelluccio di Norcia sui Monti Sibillini ed entrare nel Lazio a Forca Canapine. Dopo il Lazio Nord, oggetto del presente Progetto, il sentiero E1 prosegue in Abruzzo, rientra nel Lazio Sud a Camporotondo, prosegue fino a Scapoli nel Molise, quindi in Campania, Calabria e Sicilia.

Nel link seguente uno sguardo d'insieme del **sentiero [Europeo](https://escursionigep.it/locandine/E1.jpg) E1**.

Nel link seguente è possibile visualizzare le tappe nelle singole nazioni europee, come Norvegia, Finlandia e Svezia, Danimarca, Germania, Svizzera ed anche Italia (da aggiornare): **[e1.hiking-europe.eu](http://e1.hiking-europe.eu/)** [Descrizione](https://escursionigep.it/locandine/Sentiero_Europeo_E1_in_Italia_al_14_marzo_2018.pdf) del Sentiero Europeo E1 in Italia dal Piemonte alla Campania

#### Il sentiero E1 nel Lazio e Abruzzo

**E' stato completato il progetto del sentiero E1 in tutto il Lazio Nord e Lazio Sud, da Forca Canapine a Scapoli, comprendendo anche il tratto in Abruzzo.**

**E' possibile visualizzare le singole tappe del sentiero E1 nel Lazio e Abruzzo su "Google Earth", qualora il programma sia stato installato sul computer (scaricabile gratuitamente dal sito http://www.google.it/earth/index.html), premendo Ctrl e contemporaneamente cliccando su uno dei link qui sotto elencati.**

**La proposta del sentiero E1 nel Lazio è stata elaborata nel corso di parecchi anni di verifiche ed escursioni sul terreno da parte del Gruppo "Sentieristica" prima FIE Lazio, successivamente FederTrek, costituito da Accompagnatori Escursionistici Volontari FIE Lazio e poi Federtrek come: Pietro Pieralice, Giuseppe Virzi', Cesare Silvi, Massimo Di Menna, Claudia Rinaldi e molti altri.**

**E' stata completata da diversi anni la segnatura orizzontale con le bandierine bianche e rosse dell'intero percorso nel Lazio Sud. Ultimamente è stata effettuata la segnatura orizzontale nel**

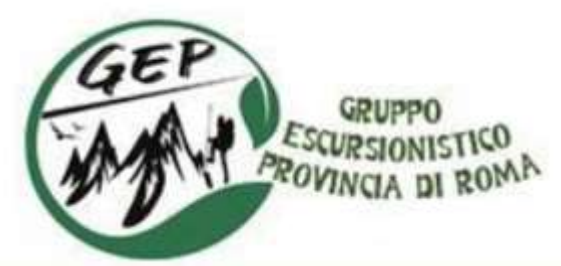

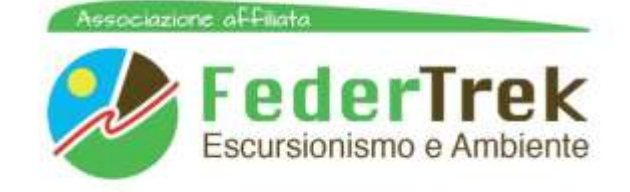

**Lazio Nord da Cittaducale, in provincia di Rieti, a Cartore e Bocca di Teve. A questo tratto va aggiunta la segnatura da Celano ad Alba Fucens e da Alba Fucens a Tagliacozzo in territorio Marsicano, tratti in alternativa alla percorrenza in treno da Celano a Tagliacozzo. Nel corso dell'anno 2019, dal 28 maggio al 2 giugno, è stato inaugurato il tratto segnato da Cittaducale a** Cartore e Bocca di Teve, oltre al tratto Alba Fucens - Tagliacozzo. Entro la fine dell'anno in corso **sarà completata la segnatura del tratto da Forca Canapine a Cittaducale, passando attraverso le terre terremotate di Accumoli, Amatrice, Cittareale, Posta, Micigliano, chiudendo la segnatura di tutto il tratto Lazio Nord.**

**Cliccando su ciascuna delle tracce qui sotto elencate si ha la visualizzazione del percorso E1 tratto dopo tratto o il complessivo su Google Earth.**

**Naturalmente nel proprio PC tutti i file con estensione kml o kmz devono essere aperti con Google Earth. Per ottenere ciò procedere come segue:**

**"Start" > "Programmi predefiniti" > "Associa un tipo di file o un protocollo a un programma" > Viene fuori un lungo elenco di possibili estensioni dei file. Controlla il programma a cui sono associate le estensioni kml e kmz. Se non sono associate a Google Earth, bisogna associarle cliccando sul pulsante in alto a destra "Cambia programma". Inserisci Google Earth nei righi di kml e kmz e il gioco è fatto. Una volta ottenuta la visualizzazione della traccia su Google Earth, agendo sui comandi a destra molto intuitivi, è possibile particolareggiare la presentazione della traccia nel settore che interessa, individuare i nomi dei paesi attraversati ed infine vedere la traccia a rilievo.**

## **4.1 SENTIERO E1 NEL LAZIO NORD E ABRUZZO**

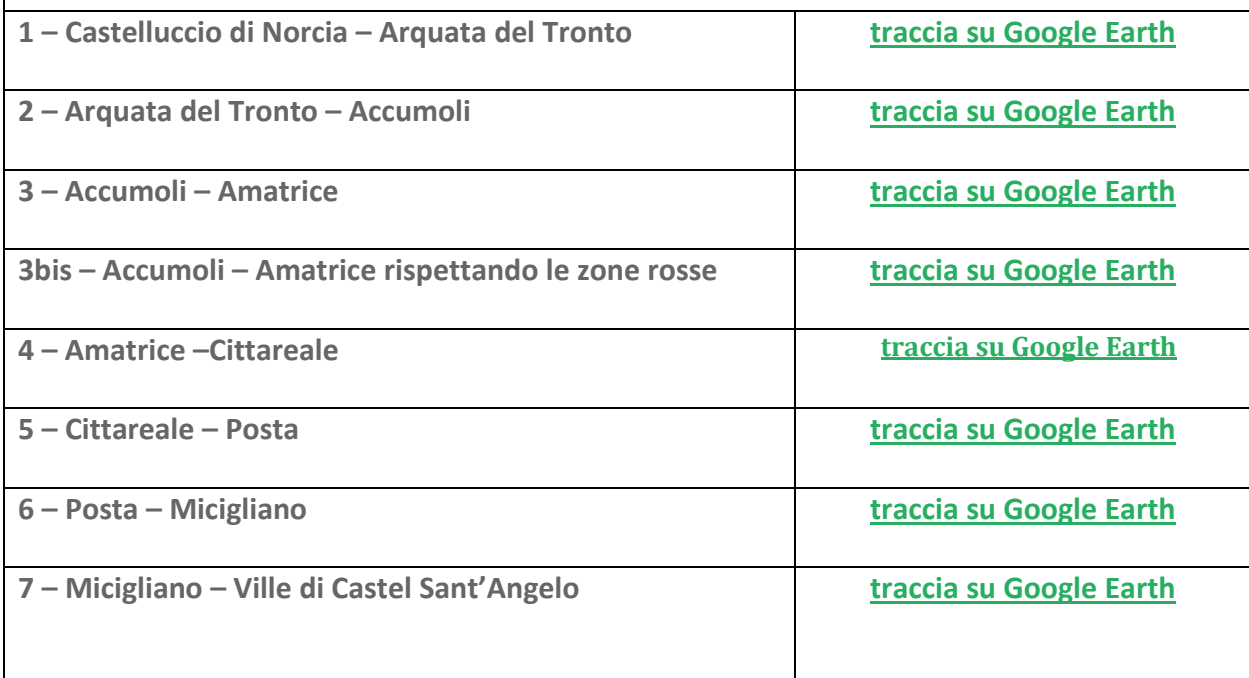

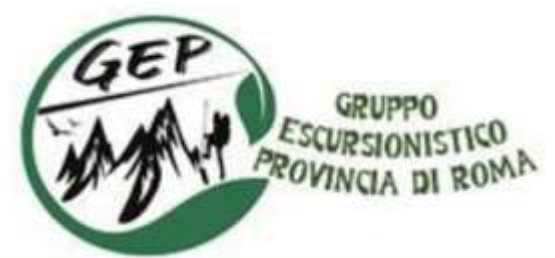

Associazione al Eliata

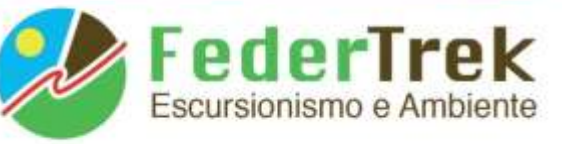

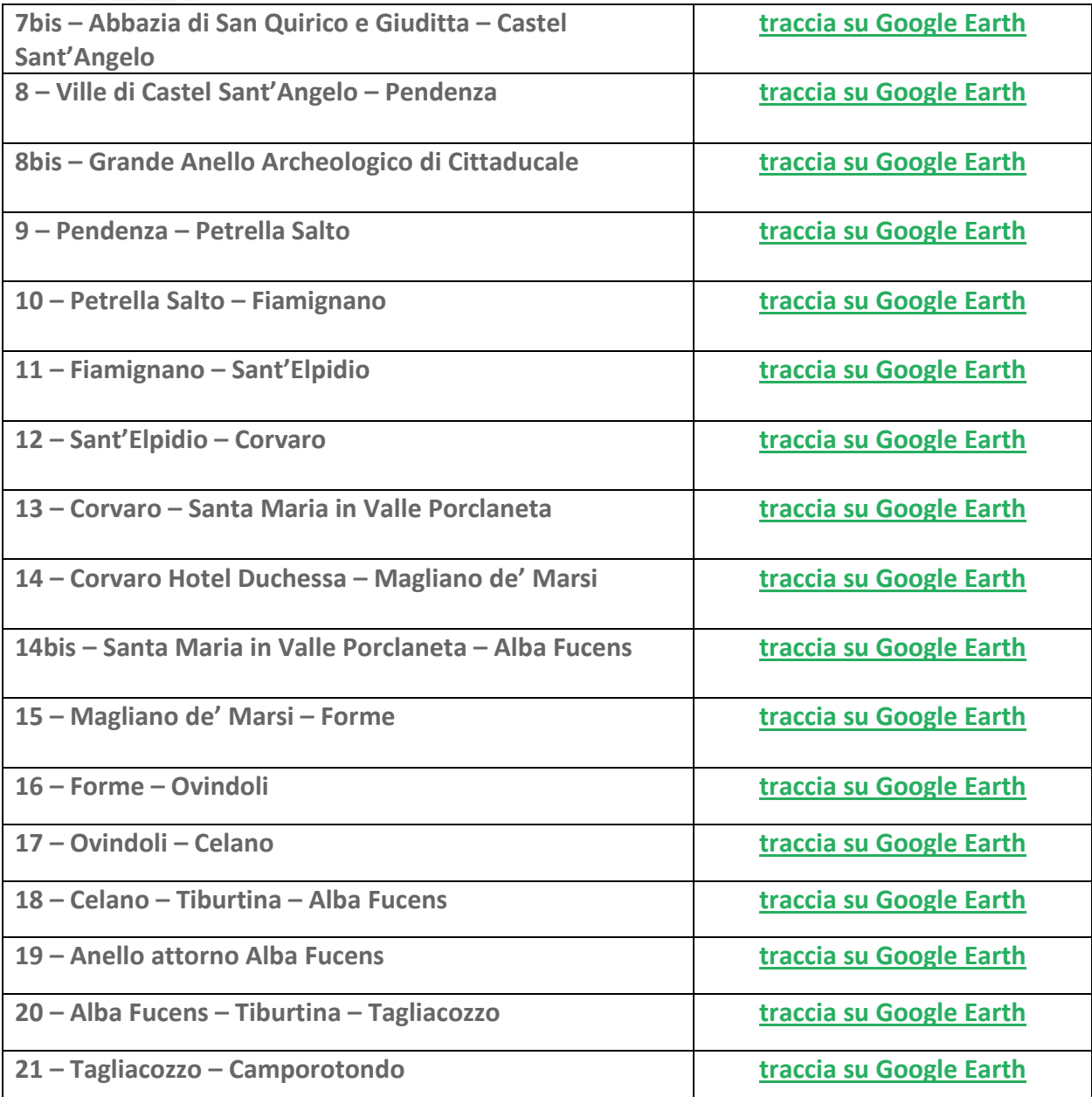

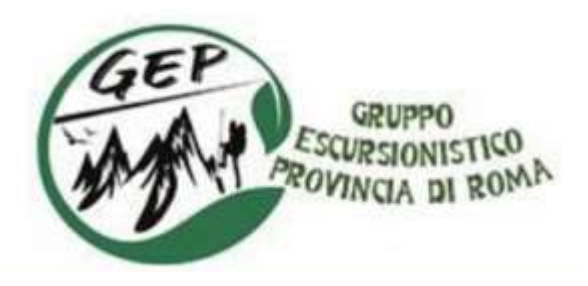

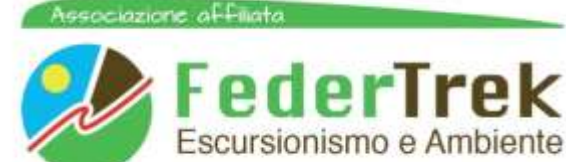

### **4.2 SENTIERO E1 NEL LAZIO SUD**

- 18 Da Campo [Rotondo](https://escursionigep.it/locandine/Campo_Rotondo-Filettino.kmz) a Filettino
- 19 Filettino, Trevi nel Lazio, Altipiani di [Arcinazzo](https://escursionigep.it/locandine/Filettino-Altipiani_di_Arcinazzo.kmz)
- 20 Altipiani di [Arcinazzo,](https://escursionigep.it/locandine/Altipiani_di_Arcinazzo-Piglio.kmz) Piglio
- 21 Piglio, [Fiuggi](https://escursionigep.it/locandine/Piglio-Fiuggi.kmz)
- 22 Fiuggi, Guarcino, Vico nel Lazio, [Collepardo](https://escursionigep.it/locandine/Fiuggi-Guarcino-Vico_nel_Lazio-Collepardo.kmz)
- 23 [Collepardo,](https://escursionigep.it/locandine/Collepardo-Certosa_Trisulti-Rifugio_Fontana_di_Campoli.kmz) Certosa di Trisulti, Rifugio Fontana di Campoli
- 24 Rifugio Fontana di [Campoli,](https://escursionigep.it/locandine/Rifugio_Fontana_di_Campoli-Sora.kmz) Sora
- 25 Sora, [Pescosolido,](https://escursionigep.it/locandine/Sora-Pescosolido-Campoli-Posta_Fibreno.kmz) Campoli Appennino, Posta Fibreno
- 26 Posta [Fibreno,](https://escursionigep.it/locandine/Posta_Fibreno-Fossa_Maiura-Alvito-San_Donato_Val_Comino.kmz) Fossa Maiura, Castello di Alvito, San Donato Val

[Comino](https://escursionigep.it/locandine/Posta_Fibreno-Fossa_Maiura-Alvito-San_Donato_Val_Comino.kmz)

- 27 San Donato Val Comino, [Settefrati,](https://escursionigep.it/locandine/San_Donato_Val_Comino-Villa_Latina.kmz) Picinisco, Villa Latina
- 28 Villa Latina, San Biagio [Saracinisco,](https://escursionigep.it/locandine/Villa_Latina-Lago_la_Selva.kmz) Lago La Selva
- 29- Lago La Selva, [Scapoli](https://escursionigep.it/locandine/Lago_La_Selva-Scapoli.kmz)

Per scaricare le tracce nel formato **gpx** per il **Lazio Sud**, cliccare sul seguente Link:

Tracce Campo [Rotondo](https://escursionigep.it/locandine/Tracce_Campo_Rotondo-Scapoli_gpx.zip) – Scapoli

# Tracce a cura di Giuseppe Virzì

PER ALTRE INFORMAZIONI SULLE TRACCE NEI FORMATI GPX E KMZ SU GOOGLE EARTH E TRACCE SU PIATTAFORMA WIKILOC VISITARE ANCHE I SITI

<https://www.vmappenninocentrale.it/>

<https://www.escursionigep.it/>